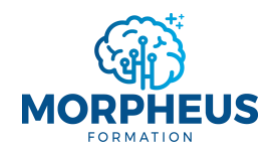

*+33 7 51 62 01 40*

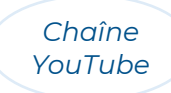

# **EXCEL POUR LA DISTRIBUTION ET LA LOGISTIQUE (SUPPLY CHAIN)**

*Informations de la formation Excel pour la distribution et la logistique (supply chain)*

## **Objectifs pédagogiques**

Si vous travaillez dans la **supply chain (logistique et distribution)**, cette formation vous offre l'opportunité d'utiliser les bonnes pratiques d'Excel pour vous libérer du temps, suivre efficacement vos processus et construire des outils de suivi en lien avec la supply chain.

À l'issue de la formation, vous serez capable de :

- 1. Utiliser et appliquer les bonnes pratiques d'Excel pour travailler efficacement dans la supply chain
- 2. Analyser vos bases de données dans des tableaux croisés dynamiques
- 3. Éradiquer les tâches inutiles pour libérer du temps dans votre métier
- 4. Concevoir des formules qui répondent à vos besoins pour automatiser vos classeurs
- 5. Construire un tableau de bord personnalisé pour prendre des décisions éclairées
- 6. Créer des modèles Excel (templates) sans macro VBA pour trouver des solutions aux problématiques liées à la supply chain, et ce, à moindre coût

### **Moyens pédagogiques, techniques et d'encadrement**

Il s'agit d'une formation synchrone, permettant l'échange et l'interactivité immédiate avec le formateur. La formation est centrée sur la pratique afin d'optimiser votre apprentissage.

À partir de plusieurs cas concrets, vous allez explorer les fonctionnalités pertinentes qui répondent à vos besoins pour les utiliser dans votre quotidien. La formation favorise le partage de connaissances, l'acquisition de compétences et la communication avec votre formateur. Des supports de formation vous seront remis en cours et/ou en fin de formation.

## **Modalités d'évaluation**

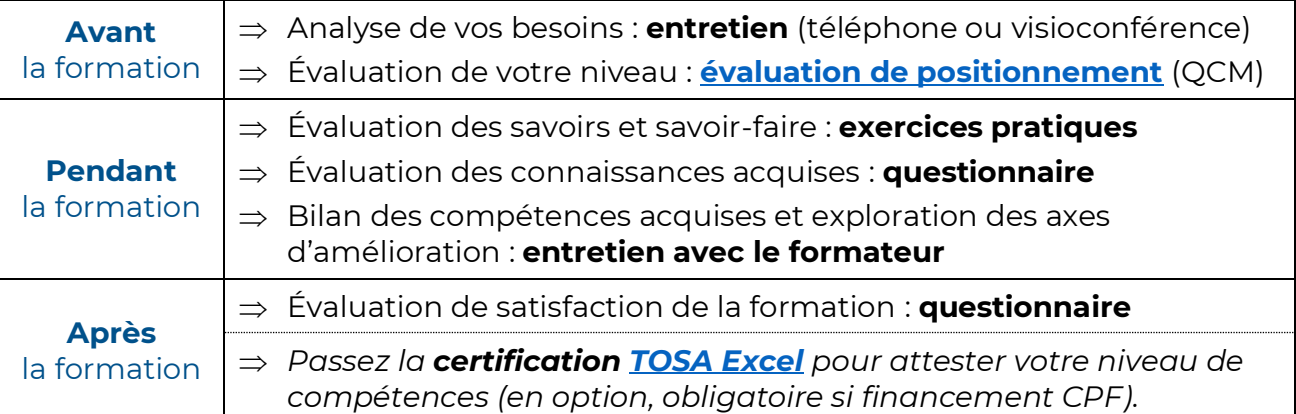

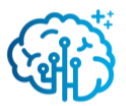

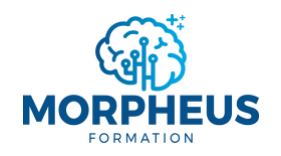

*[contact@morpheus-formation.fr](mailto:contact@morpheus-formation.fr)*

*+33 7 51 62 01 40*

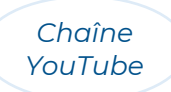

### **Prérequis**

- $\Rightarrow$  Avoir un ordinateur et une connexion internet
- $\Rightarrow$  Salarié(e) de la supply chain actuel ou en devenir, pas de prérequis de niveau

### **Points forts**

- $\Rightarrow$  Planning flexible et adapté à vos disponibilités
- $\Rightarrow$  Parcours modularisé et personnalisé à vos besoins
- $\Rightarrow$  Formation synchrone (en direct) avec un formateur
- $\Rightarrow$  Financement total ou partiel possible (CPF, OPCO, votre entreprise, France Travail...)

### **Accessibilité aux personnes en situation de handicap**

Nous sommes particulièrement sensibles à l'intégration des personnes en situation de handicap. Merci de nous adresser un message via **[ce formulaire de contact](https://www.morpheus-formation.fr/contact/)** et nous étudierons les possibilités de compensations.

### **Informations pratiques**

#### **Modalités**

**Durée préconisée** : 18 heures

*(la durée est modulable, donc le prix aussi, puisqu'on s'adapte à vos besoins)*

**Rythme flexible** : en journée, en soirée, en semaine, le week-end…

**Format** : distanciel ou présentiel

**Public visé** : les personnes travaillant dans la supply chain qui souhaitent acquérir les bonnes pratiques d'Excel pour devenir opérationnel dans leur métier ou celles qui ont l'impression de perdre du temps et de ne pas exploiter Excel à son plein potentiel

**Délai d'accès** : sous 15 jours après l'analyse des besoins

**Profil du formateur** : consultant-formateur expert Excel

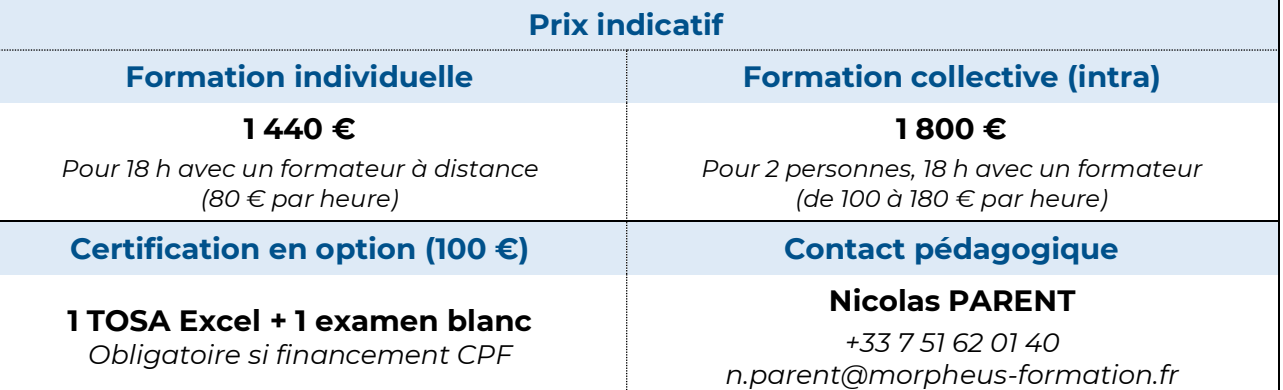

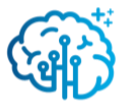

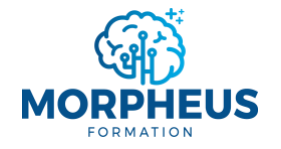

*+33 7 51 62 01 40*

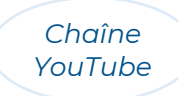

# **EXCEL POUR LA DISTRIBUTION ET LA LOGISTIQUE (SUPPLY CHAIN)**

*Contenu de la formation Excel pour la distribution et la logistique (supply chain)*

*Le formateur n'abordera pas forcément tous les modules de ce programme. Il adaptera la formation aux besoins et au niveau des apprenants.*

### **Module 1 : Maîtriser les bonnes pratiques d'Excel dans la supply chain**

- $\Rightarrow$  Ce qu'il ne faut pas faire dans les tableaux sur Excel !
- $\Rightarrow$  Choisir entre une table de données ou un tableau avec des bordures
- $\Rightarrow$  Insérer, nommer et modifier une table de données
- $\Rightarrow$  Différencier la fonction SOMME, MOYENNE et AGREGAT
- $\Rightarrow$  Appliquer un format de cellule
- $\Rightarrow$  Trier et filtrer rapidement les données d'un tableau (segments)
- $\Rightarrow$  Figer les volets
- $\Rightarrow$  Grouper ou dissocier les lignes et les colonnes (bannir afficher-masquer)
- $\Rightarrow$  Paramétrer la barre d'accès rapide et la barre d'état
- $\Rightarrow$  Ajuster la taille des colonnes et des lignes d'une feuille de calcul

### **Module 2 : Analyser vos bases de données dans des tableaux croisés dynamiques**

- $\Rightarrow$  Obtenir et transformer des données dans Excel avec Power Ouerv
- $\Rightarrow$  Importer, convertir des données et supprimer les doublons
- $\Rightarrow$  Identifier et calculer les indicateurs à analyser
- $\Rightarrow$  Filtrer les données d'un TCD (segment, chronologie)
- $\Rightarrow$  Afficher un pourcentage du total et des tranches de données
- $\Rightarrow$  Créer des champs calculés (somme, taux d'évolution, faire des simulations...)
- $\Rightarrow$  Choisir le graphique adapté aux données à présenter
- ⇒ Mettre en valeur les incohérences d'une base de données
- $\Rightarrow$  Travailler simultanément sur plusieurs TCD et les personnaliser
- $\Rightarrow$  Connecter un TCD à plusieurs bases de données (créer des relations)

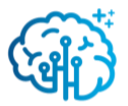

*[contact@morpheus-formation.fr](mailto:contact@morpheus-formation.fr) +33 7 51 62 01 40*

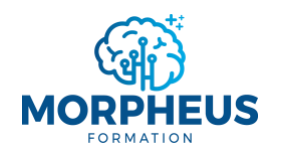

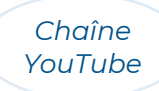

### **Module 3 : Décupler votre productivité pour libérer du temps dans la distribution et la logistique**

- $\Rightarrow$  Les raccourcis les plus utilisés sur Excel !
- $\Rightarrow$  Résoudre les problèmes que vous rencontrez (échange libre avec le formateur)
- $\Rightarrow$  Dupliquer une feuille de calcul (bannir le copier-coller)
- $\Rightarrow$  Trouver rapidement une information dans un tableau Excel
- $\Rightarrow$  Remplacer un élément de texte par un autre et/ou une cellule par une autre
- $\Rightarrow$  Utiliser les options de collage spécial
- $\Rightarrow$  Appréhender la fonction RECHERCHEX, SI, SI.CONDITIONS et SI.MULTIPLE
- $\Rightarrow$  Créer des règles de mise en forme conditionnelle personnalisées
- $\Rightarrow$  Identifier et prévoir les erreurs de saisie pour les éviter
- $\Rightarrow$  Créer des règles de validation des données personnalisées
- $\Rightarrow$  Trouver une valeur cible
- $\Rightarrow$  Trier les données d'un tableau sur plusieurs colonnes et utiliser le filtre avancé
- $\Rightarrow$  Travailler simultanément sur plusieurs feuilles d'un même classeur

### **Module 4 : Automatiser vos fichiers de gestion et de suivi grâce aux formules**

- $\Rightarrow$  Ce qu'il ne faut pas faire dans les calculs sur Excel !
- $\Rightarrow$  Comprendre les références relatives, absolues et mixtes
- $\Rightarrow$  Rapatrier des données et lier des tables grâce à la fonction RECHERCHEX !
- ⇒ Trouver la valeur souhaitée dans une matrice avec INDEX et EQUIVX
- $\Rightarrow$  Calculer et compter à partir d'un ou plusieurs critères *SOMME.SI.ENS, SOMMEPROD, MOYENNE.SI.ENS, NB, NBVAL, NB.VIDE, NB.SI.ENS…*
- $\Rightarrow$  Automatiser le renvoi d'informations avec les fonctions de logique *Fonctions d'information, critère vide, critère rempli, ET, \*, OU, +, SIERREUR…*
- $\Rightarrow$  Combiner, extraire et/ou modifier du texte *&, CONCAT, JOINDRE.TEXTE, FRACTIONNER.TEXTE, TEXTE.AVANT, TEXTE.APRES, TEXTE…*
- $\Rightarrow$  Comprendre et calculer des dates et des heures
- $\Rightarrow$  Créer et travailler avec des plages dynamiques *#, UNIQUE, TRIER, TRIERPAR, FILTRE, TRANSPOSE, DECALER…*
- $\Rightarrow$  Identifier les raisons pour lesquelles une formule ne fonctionne pas

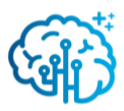

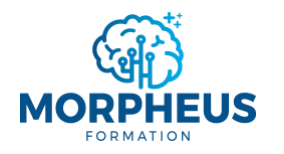

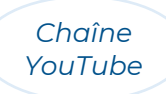

## **Module 5 : Construire un tableau de bord complet pour analyser les performances**

- $\Rightarrow$  Différencier un tableau de bord d'un tableau croisé dynamique
- $\Rightarrow$  Identifier, calculer et analyser les indicateurs du tableau de bord
- $\Rightarrow$  Utiliser les fonctions de base de données dans les tableaux de bord
- $\Rightarrow$  Mettre en forme une image, une forme et/ou une icône
- $\Rightarrow$  Créer un menu dynamique
- $\Rightarrow$  Lier un indicateur à une forme
- $\Rightarrow$  Réorganiser les objets pour styliser le tableau de bord
- $\Rightarrow$  Protéger une feuille et/ou un classeur

### **Module 6 : Créer des modèles Excel (templates) pour répondre aux problématiques liées à la supply chain**

- $\Rightarrow$  Comprendre pourquoi Excel est un outil pertinent pour construire des modèles et gérer des problématiques variées
- $\Rightarrow$  Identifier les objectifs du modèle Excel, cartographier des processus, et structurer votre classeur Excel pour le rendre simple d'utilisation
- $\Rightarrow$  Automatiser les tâches redondantes
- $\Rightarrow$  Insérer des contrôles de formulaire et maintenir à jour votre classeur Excel
- $\Rightarrow$  Aller plus vite grâce à l'Intelligence Artificielle (IA) dans Excel
- $\Rightarrow$  S'entraîner sur des cas pratiques complets (la liste n'est pas exhaustive) :
	- o Créer un planning sur Excel
	- o Créer un outil de gestion des fournisseurs
	- o Créer un suivi des commandes sur Excel
	- o Créer un suivi des stocks sur Excel
	- o Créer un planificateur des commandes pour prévoir la demande future
	- o Créer un outil d'analyse pour prévoir la capacité des entrepôts et des centres de distribution
	- o Créer un outil de facturation et d'optimisation des livraisons
	- o Créer un outil de gestion des retours
	- o …

*Document mis à jour le 01/04/2024*

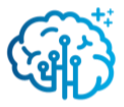